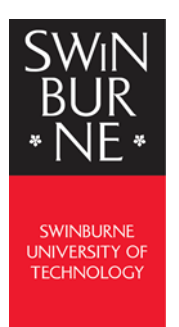

## Using My eQuals

You can access My eQuals from a link in an email or directly from the My eQuals website.

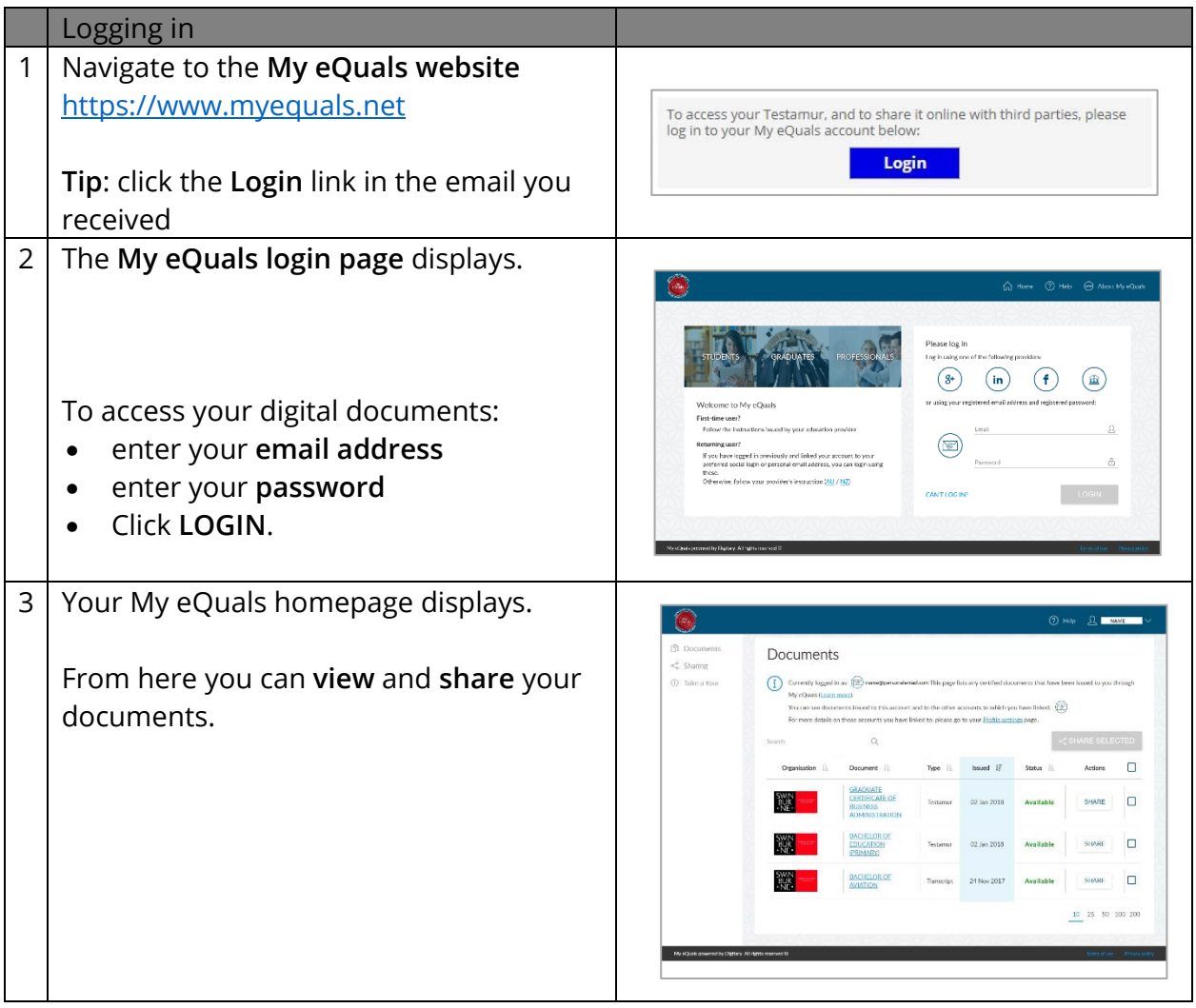

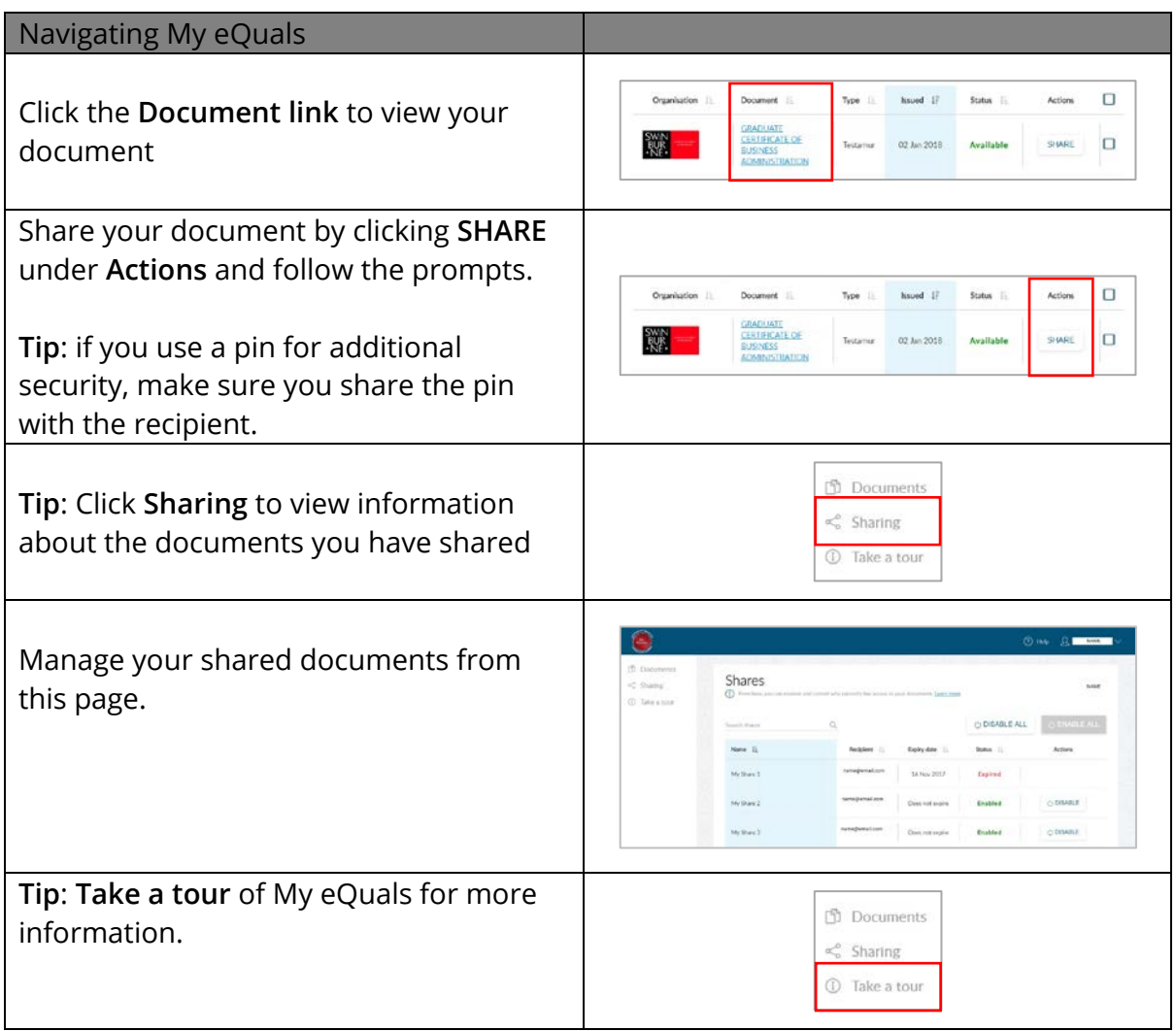